## **HeaderFooterSection.GetPicture()**

## **Description**

Returns the [HeaderFooterPicture](https://wiki.softartisans.com/display/EW10/HeaderFooterPicture) that has been embedded in this section of the spreadsheet's header or footer, or null if there is no picture.

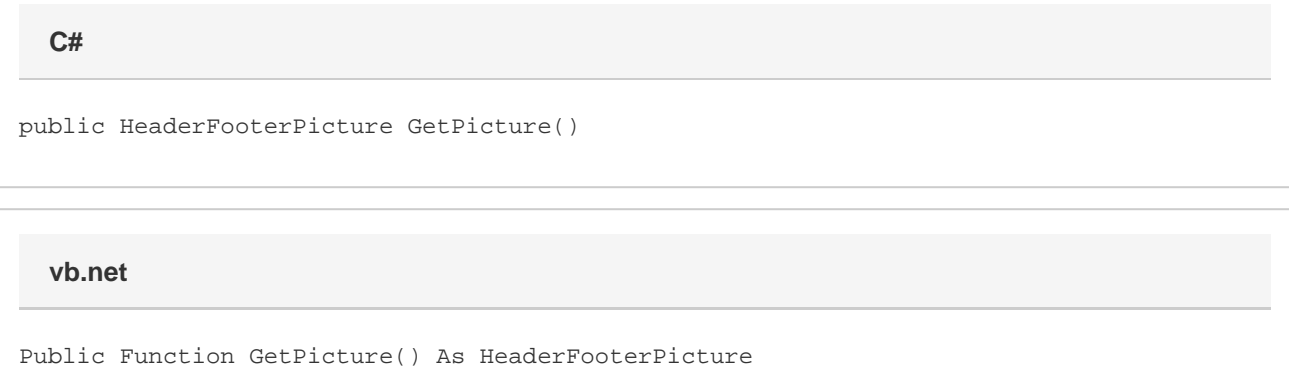

## **Returns**

The picture that has been embedded in the footer or header as a [HeaderFooterPicture](https://wiki.softartisans.com/display/EW10/HeaderFooterPicture) object

## **Examples**

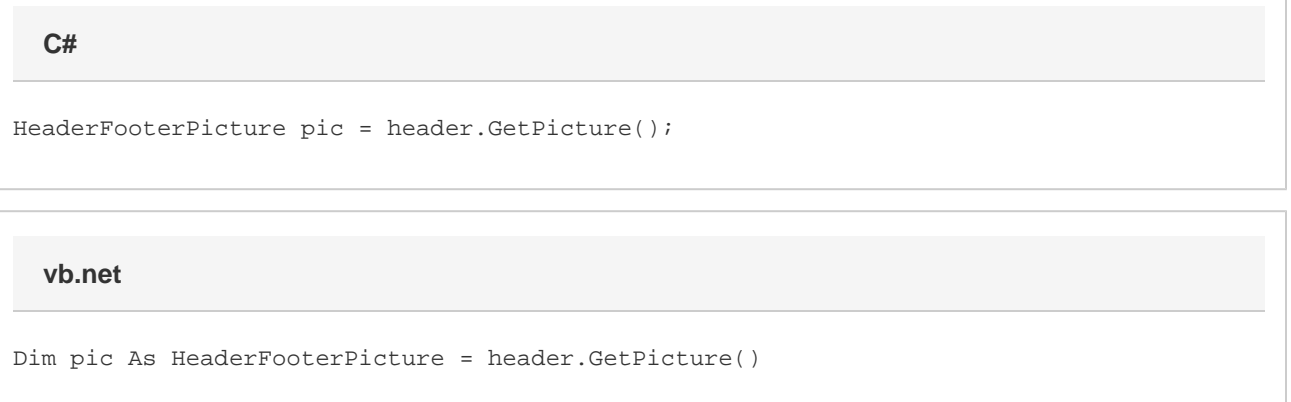